# Access [ ] PDF

https://www.100test.com/kao\_ti2020/135/2021\_2022\_Access\_E9\_9  $4$ <sup>A</sup>E\_E7\_c97\_135713.htm ctrl 8 and 2 and 2 and 2 and 2 and 2 and 2 and 2 and 2 and 2 and 2 and 2 and 2 and 2 and 2 and 2 and 2 and 2 and 2 and 2 and 2 and 2 and 2 and 2 and 2 and 2 and 2 and 2 and 2 and 2 and 2 and 2 and 2 and 2 and 2 and 2 and 2  $\mathbb{C}\mathrm{trl}$  and  $\mathbb{C}\mathrm{trl}$  and  $\mathbb{C}\mathrm{trl}$  and  $\mathbb{C}\mathrm{trl}$  and  $\mathbb{C}\mathrm{trl}$  $\Gamma$ ab  $\Gamma$ ab  $\Gamma$ 表中最新选定的项、"确定"按钮和"取消"按钮 箭头键 移到一  $\overline{\text{Enter}}$  enter  $\overline{\text{Enter}}$ 应用所作的更改 Esc 关闭一个字段的下拉列表而不应用所作 Ctrl T  $\qquad$  " Ctrl Shift A  $(A)$  $- Z O - 9$  Ctrl Shift Z  $(Z - A \, 9 - 0)$  Alt Shift Alt Shift **Alt Shift** and  $\alpha$ Alt Shift  $C$ trl L  $\Box$  $\mathbb{R}$  is the following  $\mathbb{R}$  in the Shift contribution of  $\mathbb{R}$ 

 $\mathbb{R}$ hift  $\mathbb{R}$ 

 $\mathcal{R}_\text{max} = \mathcal{R}_\text{max} = \mathcal{$ 

 $C \text{trl}$  $C$ trl  $C$  $C$ trl  $C$ 

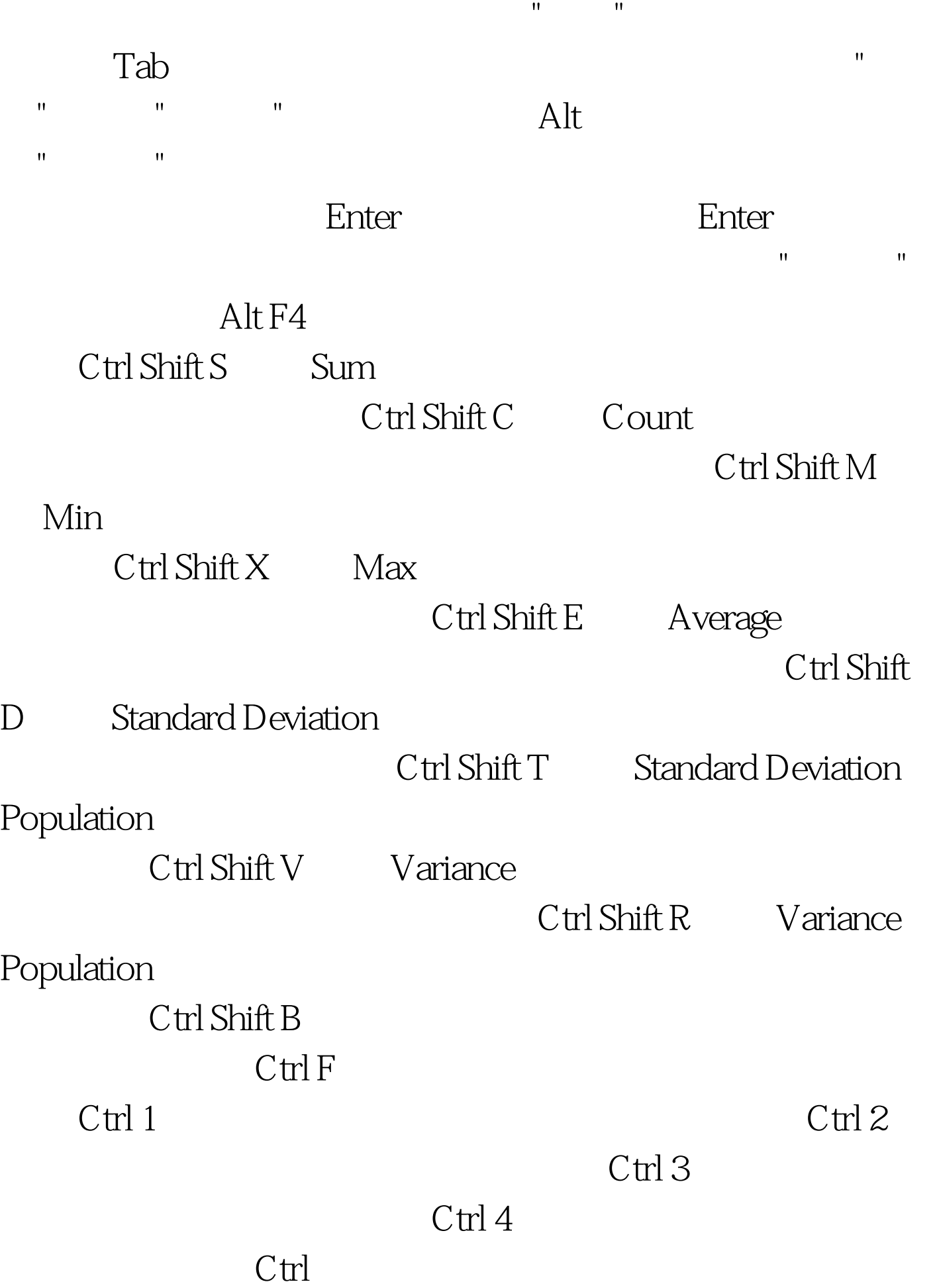

列字段移到更高级别 Ctrl 向右键 将数据透视表视图中的选定

# $C$ trl Shift ~

Ctrl Shift \$

#### Ctrl Shift %

## Ctrl Shift  $\land$

#### Ctrl Shift #

## $\mathrm{C}\hspace{0.5pt}\mathrm{trl}$

Shift  $@$ 

### AM PM Ctrl Shift !

负值的减号 Ctrl B 使数据透视表视图选定元素中的文本加粗

Ctrl U ctrl I extensive Ctrl I extensive Ctrl I extensive Ctrl I extensive Ctrl I

100Test

www.100test.com